## **Michael Buhlmann Mathematik > Vektorrechnung > kompakt**

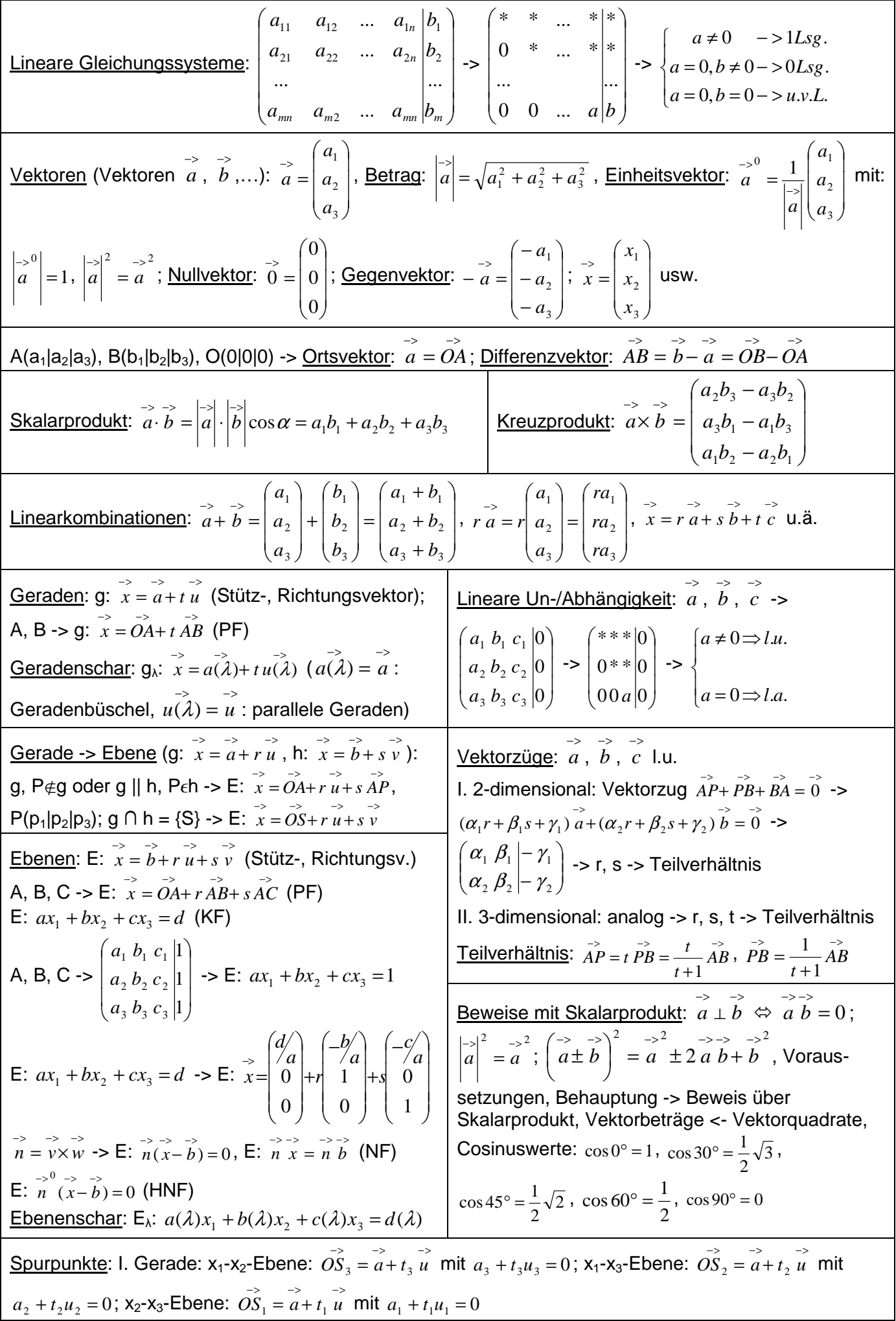

II. Ebene (E:  $ax_1 + bx_2 + cx_3 = d$  ):  $x_1$ -Achse:  $S_1(\frac{d}{a}|0|0)$ ;  $x_2$ -Achse:  $S_2(0|\frac{d}{b}|0)$ ;  $x_3$ -Achse:  $S_2(0|0|\frac{d}{c})$ Lage: I. Punktprobe: g, P ->  $\overrightarrow{OP} = \overrightarrow{a + t u} \rightarrow 0$  Lsg., 1 Lsg. -> P $\notin g$ , P $\epsilon g$ ;  $E$  (PF), P ->  $\overrightarrow{OP} = \overrightarrow{b} + \overrightarrow{ru} + \overrightarrow{sv}$  oder: E (KF), P -> ap<sub>1</sub>+bp<sub>2</sub>+cp<sub>3</sub>=d -> 0 Lsg., 1 Lsg. -> P∉E, P∈E II. 2 Geraden (Gleichsetzen PF): g ∩ h = {} (0 Lsg.) -> g||h ( $\vec{u} = k \vec{v}$ ) oder windschief (sonst);  $g \cap h = \{S\}$  (1 Lsg.) -> Schnittpunkt S;  $g \cap h = g$  (u.v.L.) -> g = h III. Gerade, Ebene (Gleichsetzen PF, Einsetzen PF in KF): g ∩ E = {} (0 Lsg.) -> g||E;  $g \cap E = \{S\}$  (1 Lsg.) -> Schnittpunkt S;  $g \cap E = g$  (u.v.L.) -> g auf E (g⊂E); g:  $\overrightarrow{x} = a + t \overrightarrow{u}$ , E:  $\overrightarrow{n(x-b)} = 0 \rightarrow \overrightarrow{n} = k \overrightarrow{u} \rightarrow g \perp E$ ,  $\overrightarrow{n} \overrightarrow{u} = 0 \rightarrow g ||E$ IV. 2 Ebenen (Gleichsetzen PF, Einsetzen PF in KF, LGS KF): E ∩ F = {} (0 Lsg.) -> E||F; E ∩ F = g (u.v.L, 1 Parameter) -> Schnittgerade g; E ∩ F = E (u.v.L., 2 Parameter) -> E = F;  $E: \overrightarrow{n_1(x-b_1)} = 0$ ,  $F: \overrightarrow{n_2(x-b_2)} = 0$  ->  $\overrightarrow{n_1} = k \overrightarrow{n_2}$  ->  $E||F; \overrightarrow{n_1 n_2} = 0$  ->  $E ⊥F$ V. Gleichsetzen PF:  $q = h$ ,  $q = E$  (PF), E (PF) = F (PF) VI. Einsetzen PF in KF:  $g \rightarrow x_1 = x_1(t)$ ,  $x_2 = x_2(t)$ ,  $x_3 = x_3(t) \rightarrow E$  (KF)  $\rightarrow ax_1(t) + bx_2(t) + cx_3(t) = d \rightarrow t$ E (PF) ->  $x_1 = x_1(r,s)$ ,  $x_2 = x_2(r,s)$ ,  $x_3 = x_3(r,s)$  -> F (KF) ->  $ax_1(r,s)+bx_2(r,s)+cx_3(r,s)=d$  ->  $r = r(s)$ VII: LGS KF: E (KF), F (KF) ->  $\begin{bmatrix} a_1 & b_1 & c_1 & a_1 \\ a & b & c \end{bmatrix}$ J  $\backslash$  $\overline{\phantom{a}}$ ∖ ſ 2 1 2 1 2 1 2 1 *d d c c b b a*  $\begin{pmatrix} a_1 & b_1 & c_1 & d_1 \\ a_1 & b_1 & c_1 & d_1 \\ a_2 & b_2 & c_2 & d_1 \end{pmatrix}$  ->  $\begin{pmatrix} a_1 & b_1 & c_1 & d_1 \\ 0 & * & * & * \end{pmatrix}$ J  $\backslash$  $\overline{\phantom{a}}$ l ſ  $0 * * | *$  $a_1 b_1 c_1 | d_1$   $\rightarrow x_1 = x_1(t), x_2 = x_2(t), x_3 = t$ <u>Abstände</u>: I. Punkt-Punkt: A, B -> d(A,B) =  $\overline{AB}$  =  $\left| \stackrel{\sim}{AB} \right| = \sqrt{(b_1 - a_1)^2 + (b_2 - a_2)^2 + (b_3 - a_3)^2}$ II. Punkt-Gerade: g, P -> d(P,g) = d(P,F) =  $\left| \stackrel{\rightarrow}{PF} \right|$  mit: E<sub>H</sub>:  $\frac{1}{u} \cdot \frac{1}{x} = \frac{1}{u} \cdot \stackrel{\rightarrow}{OP}$ , g∩E<sub>H</sub>={F} oder d(P,g) =  $\left| \stackrel{\rightarrow}{u} \left\langle \stackrel{\rightarrow}{OP} \stackrel{\rightarrow}{a} \right\rangle \right| \left| \stackrel{\rightarrow}{u}$  $\begin{pmatrix} \rightarrow & \rightarrow \\ \hat{O}P-a \end{pmatrix}$ *u*×  $\left(\frac{\partial P}{\partial u}\right)$  /  $\left|\frac{\partial P}{\partial u}\right|$  /  $\left|\frac{\partial P}{\partial u}\right|$ III. Gerade-Gerade: g||h, P∈h -> d(g,h) = d(P,g) (II.); g, h windschief ->  $\hat{n} = u \times v$  -> d(g,h) =  $\left| \hat{n} \left( \frac{v}{b} - a \right) \right| / \left| \hat{n} \right|$  $\begin{pmatrix} -b & -b \\ b-a \end{pmatrix}$ *n*  $\begin{pmatrix} -5 & -5 \\ b-a \end{pmatrix}$  /  $\begin{pmatrix} -5 \\ n \end{pmatrix}$ IV. Punkt-Ebene: d(P,E) =  $\frac{1}{|n} \cdot \frac{1}{|n|}$  *n* =  $|ap_1 + bp_2 + cp_3 - d| / \sqrt{a^2 + b^2 + c^2}$  $|ap_1 + bp_2 + cp_3 - d|/ \sqrt{a^2 + b^2} + c$ V. Gerade-Ebene:  $g||E, P \in g \rightarrow d(g,E) = d(P,E)$  (IV.) VI. Ebene-Ebene: E||F, P $\epsilon$ F -> d(E,F) = d(P,E) (IV.) oder d(E,F) =  $\frac{|-\rangle}{|n_1\cdot\vec{b}_2-d_1|}/\frac{|-\rangle}{|n_1\cdot\vec{b}_3-d_1|}$  $n_1 \cdot b_2 - d_1 \big| / |n_1|$ <u>Winkel</u>: I. Gerade-Gerade: φ =  $\cos^4\!{\big|} u\!\cdot\!v \big|/{\big|} u\big|\!\cdot\!{\big|} v{\big|}$   $\big|$ J  $\backslash$ l ſ  $\cos^{-1} |u \cdot v| / |u| \cdot |v|$ −> −> −> −> II. Gerade-Ebene: φ =  $\sin^{-1} \left| n \cdot u \right| / \left| n \right| \cdot \left| u \right|$ J  $\backslash$ l ſ  $\sin^{-1}$   $\left| n \cdot u \right| / \left| n \right| \cdot \left| u \right|$ −> −> −> −> III. Ebene-Ebene: φ =  $\cos^{-1} \left| n_1 \!\cdot\! n_2 \right| / \left| n_1 \!\cdot\! \left| n_2 \right| \right|$ J  $\backslash$ l ſ  $\bar{s}^{-1} |n_1 \cdot n_2| / |n_1| \cdot$ −> −> −> −>  $1$   $v_2$   $|v_1|$   $|v_2|$  $\cos^{-1} \left( \frac{n_1 \cdot n_2}{n_1 \cdot n_2} \right) / \left| n_1 \right| \cdot \left| n_2 \right|$ Spiegelungen (um P, g, E): A -> Lotpunkt  $\overline{P}$  -> −> −> −> *OA*' = *OA*+ 2 ⋅ *AP* -> Spiegelpunkt A' Spiegelungen: 2, 3 Spiegelpunkte -> g', E' Projektionen (auf g, E): A -> Lotpunkt P als Projektionspunkt; auf  $x_1-x_2$ -Ebene: P(a<sub>1</sub>|a<sub>2</sub>|0); auf  $x_1-x_3$ -Ebene: P(a<sub>1</sub>|0|a<sub>3</sub>); auf x<sub>2</sub>-x<sub>3</sub>-Ebene: P(0|a<sub>2</sub>|a<sub>3</sub>) Projektionen: 2, 3 Projektionspunkte ->  $q_P$ ,  $E_P$ Figuren (g<sub>AB</sub> = Gerade durch A, B u.ä.): I. Dreieck  $\triangle ABC$ : g =  $\left|\stackrel{\sim}{AB}\right|$ , h = d(C,g<sub>AB</sub>), A =  $\frac{gh}{2}$ ; II. Parallelogramm ABCD:  $\overrightarrow{AB} = \overrightarrow{DC}$ , g =  $\begin{vmatrix} -\overrightarrow{2} \\ \overrightarrow{AB} \end{vmatrix}$ , h = d(D, g<sub>AB</sub>), A = gh; III. Raute ABCD: zusätzl.  $\begin{vmatrix} -\overrightarrow{2} \\ \overrightarrow{AB} \end{vmatrix} = \begin{vmatrix} -\overrightarrow{2} \\ \overrightarrow{BC} \end{vmatrix}$ ; IV. Trapez ABCD:  $\overrightarrow{AB} \parallel \overrightarrow{CD}$ , a =  $\begin{vmatrix} -\overrightarrow{2} \\ \overrightarrow{AB} \end{vmatrix}$ , c =  $\begin{vmatrix} -\overrightarrow{CD} \\ \overrightarrow{CD} \end{vmatrix}$ , h = d(C,g<sub>AB</sub>), A =  $\frac{a+c}{2}h$ 2  $\frac{+ c}{2} h$  ; Trigonometrie Körper (E<sub>G</sub> = Ebene der Grundfläche G u.ä., S(s<sub>1</sub>|s<sub>2</sub>|s<sub>3</sub>) Körperspitze): I. Prisma: G, h = d(P,E<sub>G</sub>), V = Gh; II. Dreieckspyramide: g, h<sub>G</sub> = d(C,g<sub>AB</sub>) -> G, h = d(S, E<sub>G</sub>) -> V =  $\frac{Gh}{3}$ ; III. Viereckige Pyramide: G, h = d(S, E<sub>G</sub>) -> V =  $\frac{Gh}{3}$ ; IV. Kegel: r als Kegelradius, G = πr<sup>2</sup>, h = d(S, E<sub>G</sub>) -> V =  $\frac{Gh}{3}$ 

HNF = Hessische Normalenform, KF = Koordinatenform, LGS = lineares Gleichungssystem, Lsg. = Lösung(en), NF  $=$  Normalenform, PF = Parameterform, u.v.L = unendlich viele Lösungen